# **Google / Google Scholar Search Tips**

## **Getting started**

- **Decide what you're looking for.**
- **Choose as many descriptive words as needed; include as many synonyms as you can think of.**
	- o Too few words may give poor results.
	- o The Google search box accepts up to 32 words.
	- o Select distinctive words; avoid *[stop words](https://www.link-assistant.com/seo-stop-words.html)* (unnecessary works that can skew your search).
- **Explore [Search Settings](https://www.google.com/preferences) to set your Google preferences.**

### **Google search conventions**

- **Search words are not case-sensitive**
	- o Enter keywords in upper or lower case, or both: *Circles, circles, CIRCLES*
	- o *Exception:* Boolean operator **OR**
		- Find apartments in Bethlehem or Allentown: *apartments bethlehem OR allentown (OR* must be in caps)

#### • **Boolean operator AND is assumed**

- o If no operators are entered, results will contain all words entered
	- Find apartments in Bethlehem and Allentown: *apartments bethlehem allentown*
	- Find information about Si Lewen's painting series *Eva: si lewen eva*

#### • **Word order matters**

- o Google ranks the first word slightly higher than the first, the second over the third, etc.
	- *offender parole* (results are slightly different from *parole offender*)
- **Google ignores most punctuation and symbols.** *Exceptions***:**
	- o Dollar sign when used to indicate price
		- *hp \$300* gives different results than *hp* 300
	- o Underscore or hyphen when used to connect words
		- *mother-in-law*
		- *do\_not\_resucsitate*
	- o Symbols when used to convey meaning, as in a programming language (*C++*), musical terms (*F#*), etc.

# **Search Operators**

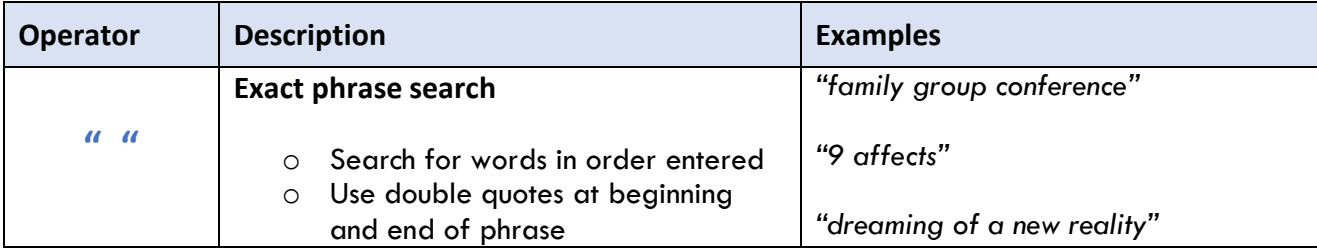

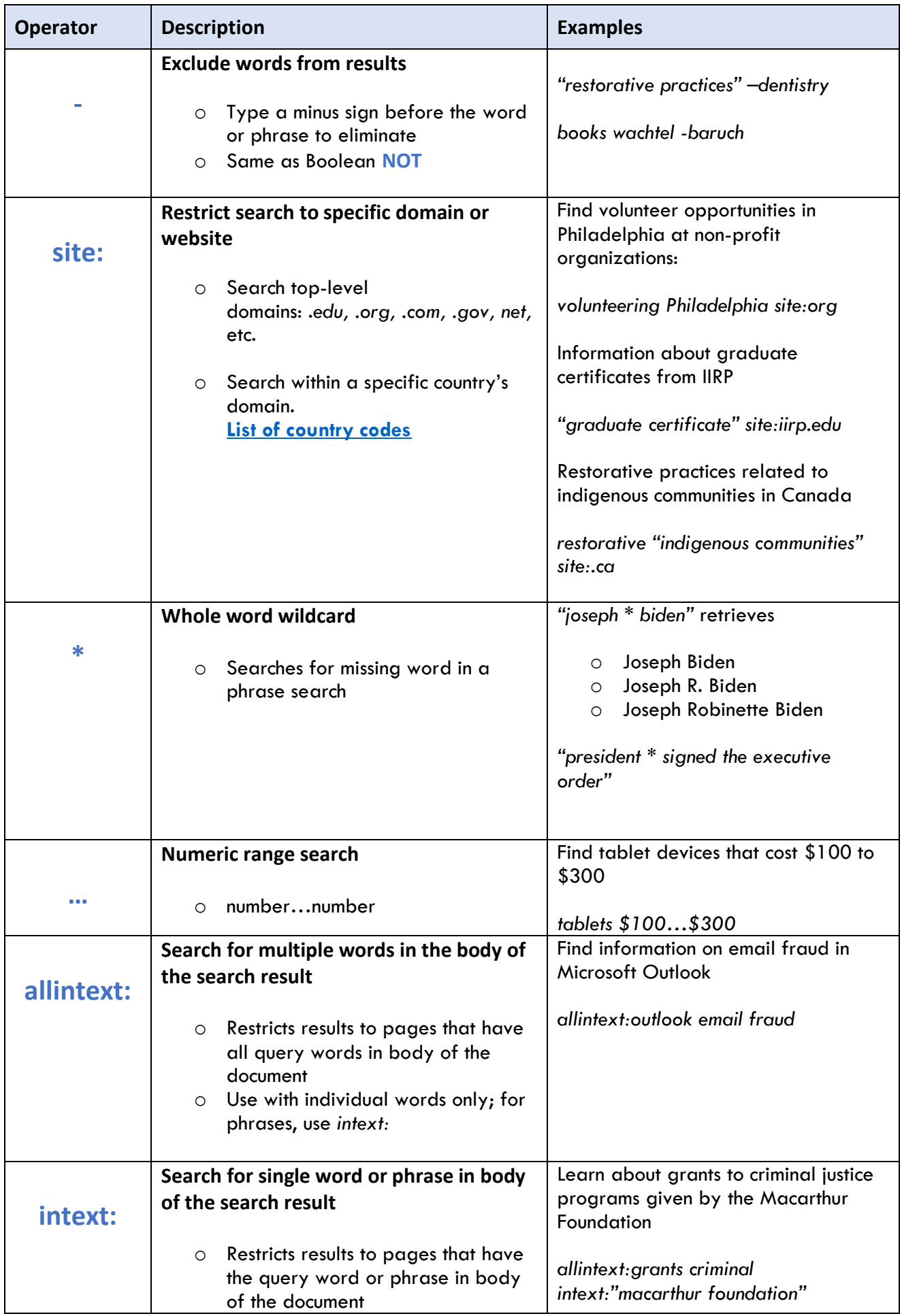

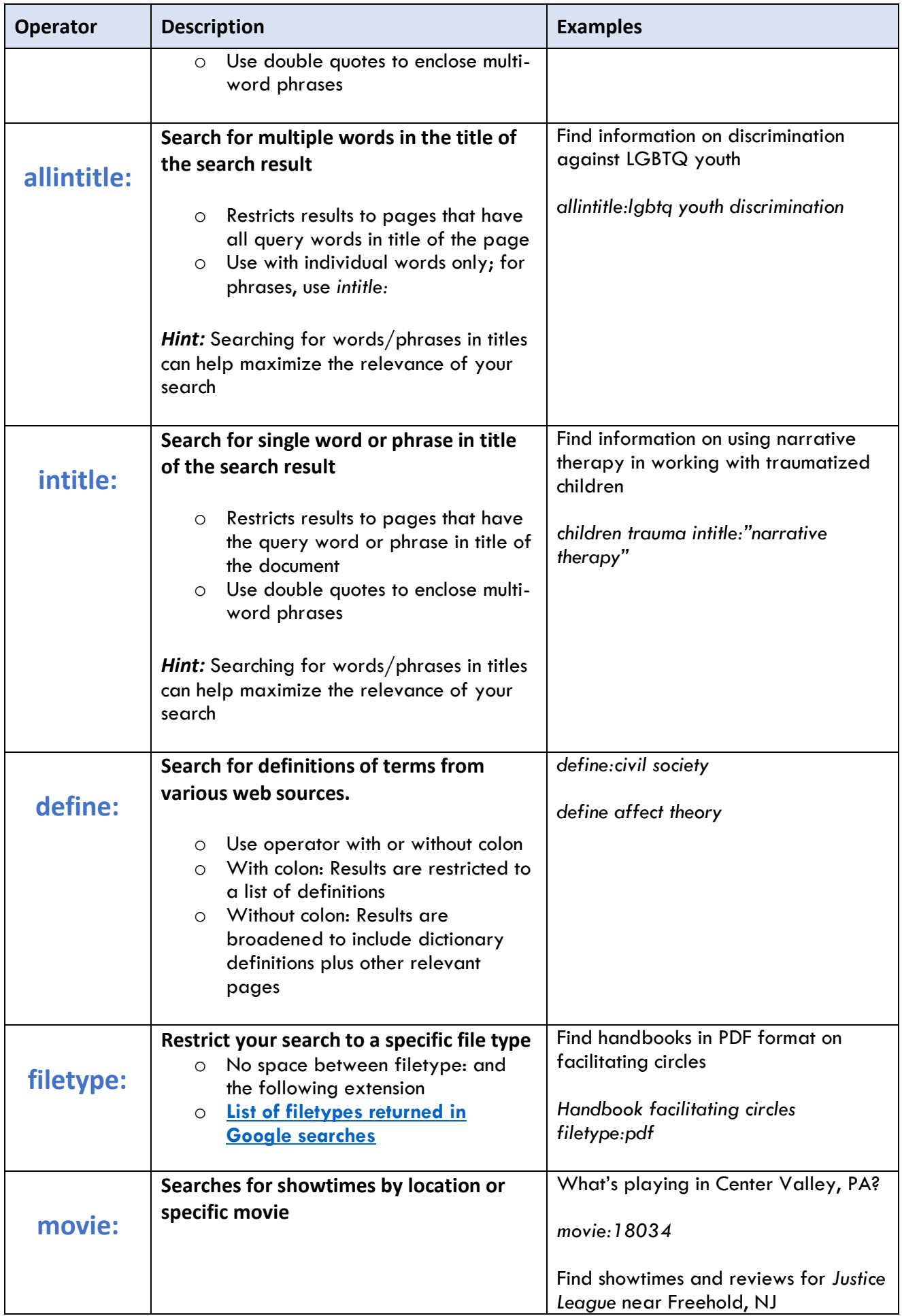

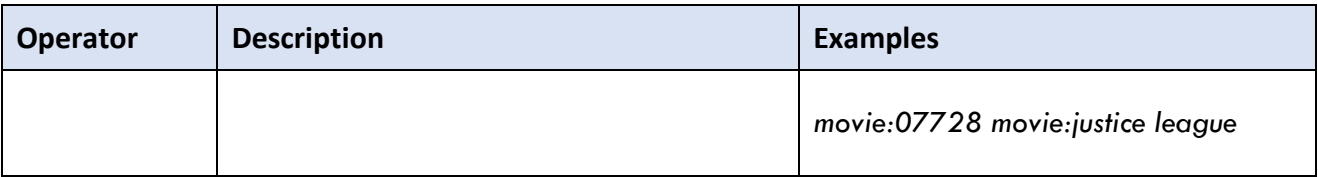